## Package 'documenter'

March 2, 2019

Type Package

Title Documents Files

Version 0.1.1

Maintainer Zachary Colburn <zcolburn@gmail.com>

Description It is sometimes necessary to create documentation for all files in a directory. Doing so by hand can be very tedious. This task is made fast and reproducible using the functionality of 'documenter'. It aggregates all text files in a directory and its subdirectories into a single word document in a semi-automated fashion.

License MIT + file LICENSE

Encoding UTF-8

LazyData true

Imports officer, magrittr, htmltools, xml2, yaml

Suggests covr, testthat, knitr, rmarkdown

VignetteBuilder knitr

RoxygenNote 6.1.1

NeedsCompilation no

Author Zachary Colburn [aut, cre],

Madigan Army Medical Center - Department of Clinical Investigation [cph, fnd]

Repository CRAN

Date/Publication 2019-03-02 18:30:02 UTC

### R topics documented:

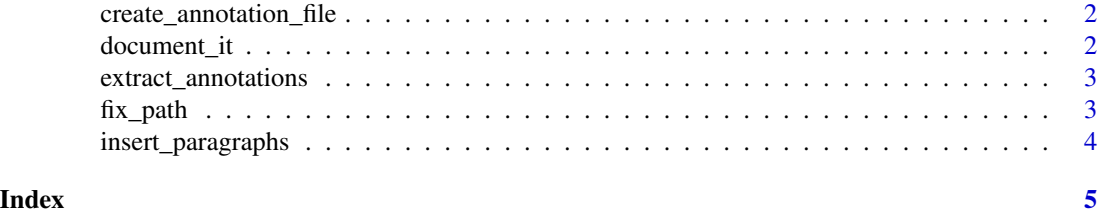

```
create_annotation_file
```
*Create a template annotation file.*

#### Description

Create a template annotation file.

#### Usage

```
create_annotation_file(title = NULL, annotation_file = NULL)
```
#### Arguments

title The title within the documentation file. annotation\_file The path to the annotation file to be written.

#### Examples

```
create_annotation_file()
```
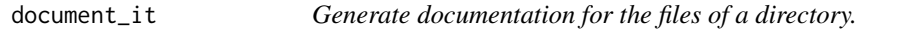

#### Description

Generate documentation for the files of a directory.

#### Usage

```
document_it(input_directory, output_file, annotation_file = NULL,
  title = NULL)
```
#### Arguments

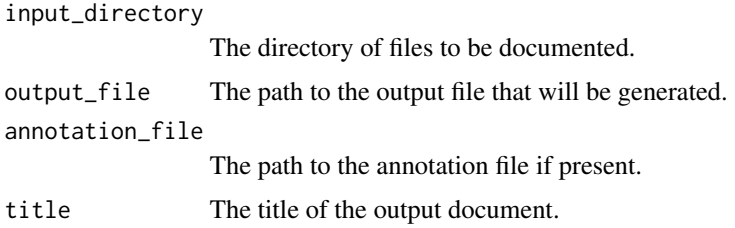

#### <span id="page-2-0"></span>extract\_annotations 3

#### Examples

```
input <- system.file("extdata", "example", package = "documenter")
document_it(
input_directory = input,
output_file = file.path(tempdir(), "documentation"),
annotation_file = NULL
)
```
extract\_annotations *Extract annotations from a yaml annotation file.*

#### Description

Extract annotations from a yaml annotation file.

#### Usage

```
extract_annotations(annotation_yml, title)
```
#### Arguments

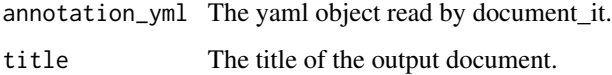

fix\_path *Fix a file path.*

#### Description

Fix a file path.

#### Usage

```
fix_path(path)
```
#### Arguments

path The path needing to be fixed.

<span id="page-3-0"></span>

#### Description

Insert each element of a vector into a document as a string of paragraphs.

#### Usage

insert\_paragraphs(denv, vec)

#### Arguments

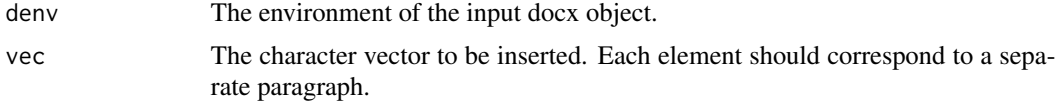

#### Examples

## Not run: insert\_paragraphs(obj, vec)

## End(Not run)

# <span id="page-4-0"></span>Index

create\_annotation\_file, [2](#page-1-0)

document\_it, [2](#page-1-0)

extract\_annotations, [3](#page-2-0)

fix\_path, [3](#page-2-0)

insert\_paragraphs, [4](#page-3-0)